## "We wanted to make a pretty bold statement"

**Ss Peter & Paul's Primary School** 

## ABstract # 8

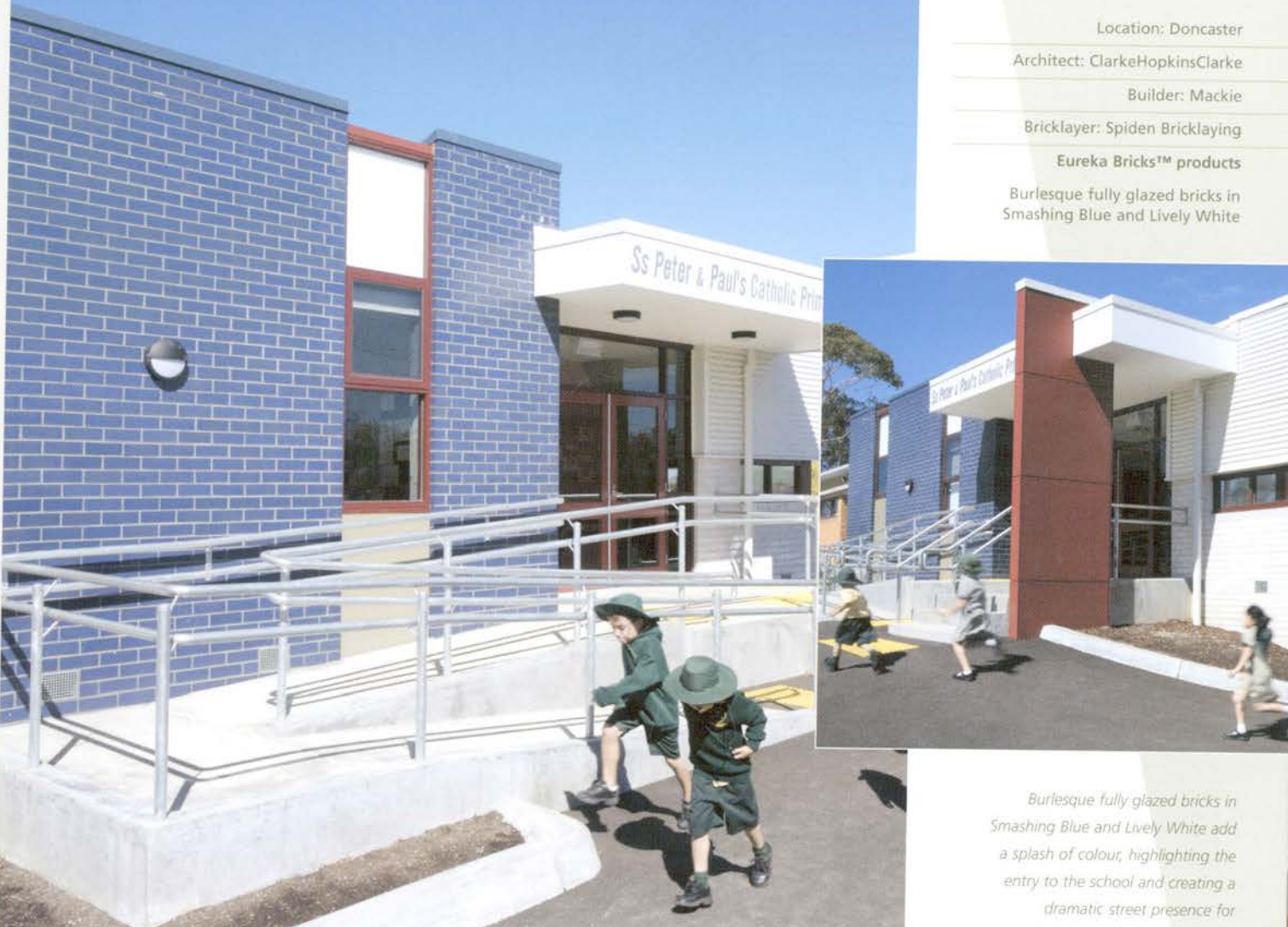

In these competitive times, making a good first impression is vital, even for a Catholic primary school in middle-suburban Melbourne. "We wanted to make a statement about the entry, to sign-post it," says Ezio Costa of ClarkeHopkinsClarke Architects who designed a new administration building for Ss Peter and Paul's. "The idea was to give the school a street presence, to add some excitement and colour to the streetscape."

They chose to do that with Eureka Bricks Burlesque fully-glazed bricks in Smashing Blue and Lively White. This is not the first time that Costa has used glazed bricks. "They are a terrific material to use as a feature, to add colour and texture, to create a lively facade. They are a little more expensive but it's not prohibitive."

As well as being the public entrance to the school, the new administration centre houses the principal's office, storerooms and staff work areas. The brickwork is a veneer to a timber frame, with a timber floor structure and a metal deck roof.

ClarkeHopkinsClarke Architects have previously used glazed bricks as a feature, in bands or panels "but in this case we wanted to make a pretty bold statement." According to reports the school is very pleased with their bright new administrative centre that both defines the entry and creates a focal point.

With a strong presence in the educational market, ClarkeHopkinsClarke have specified Austral Bricks products for many years. "We tend to use more polychromatic brickwork colour schemes and recently we have been using Elements semi-glazed bricks on a few projects," says Ezio Costa. "In terms of the colours and types of bricks, there is a huge range out there. They should be able to satisfy anybody's requirement."

students and visitors alike. The glazed finish is low maintenance. easy to clean and will retain its gloss for generations to come.

Photography by Roger du Buisson

Austral Bricks Victoria 13 BRICK (13 2742) australbricks.com.au/vic/ infovic@australbricks.com.au